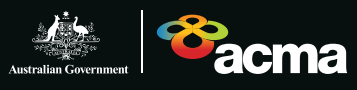

## IPND checklist for CSPs

It's critical that CSPs provide accurate and timely customer information to the IPND. Incorrect or incomplete data can delay responses to Triple Zero (000) calls, impair national security and law enforcement investigations, and result in wrong information in telephone directories.

> Make sure you follow the IPND 10 commandments:

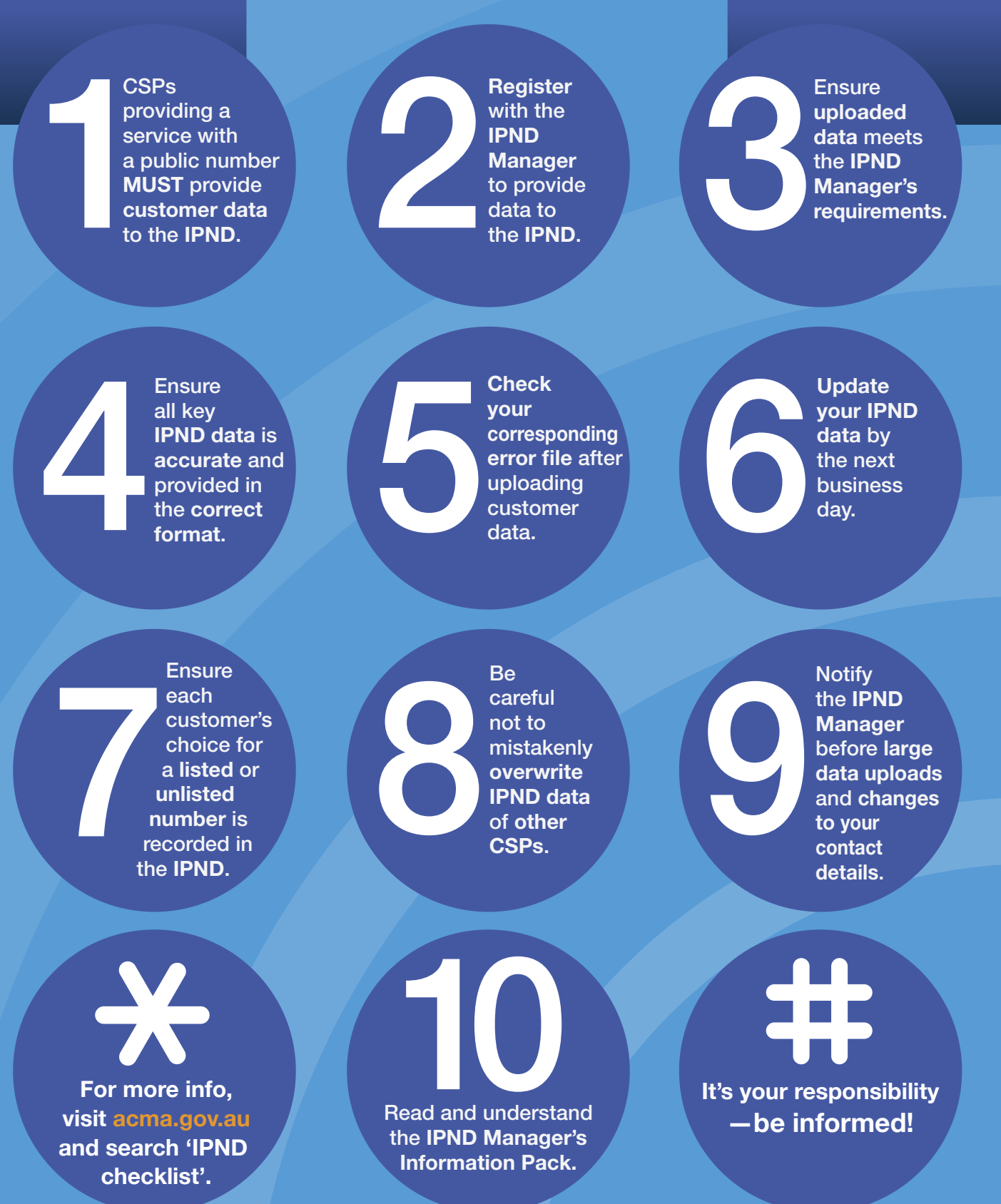